### Virtual Networks and Tunnels<br>
• Virtual private networks via internet<br>
• Use leased lines<br>
• Establish VCs on an ATM network<br>
• Controlled connectivity<br>
• Using IP<br>
– IP Tunnels:<br>
• No VC<br>
• Concept of encapsulation router

- Virtual private networks via internet
- Use leased lines
- Establish VCs on an ATM network
- Controlled connectivity
- Using IP
	- IP Tunnels:
		- No VC
		- Concept of encapsulation router

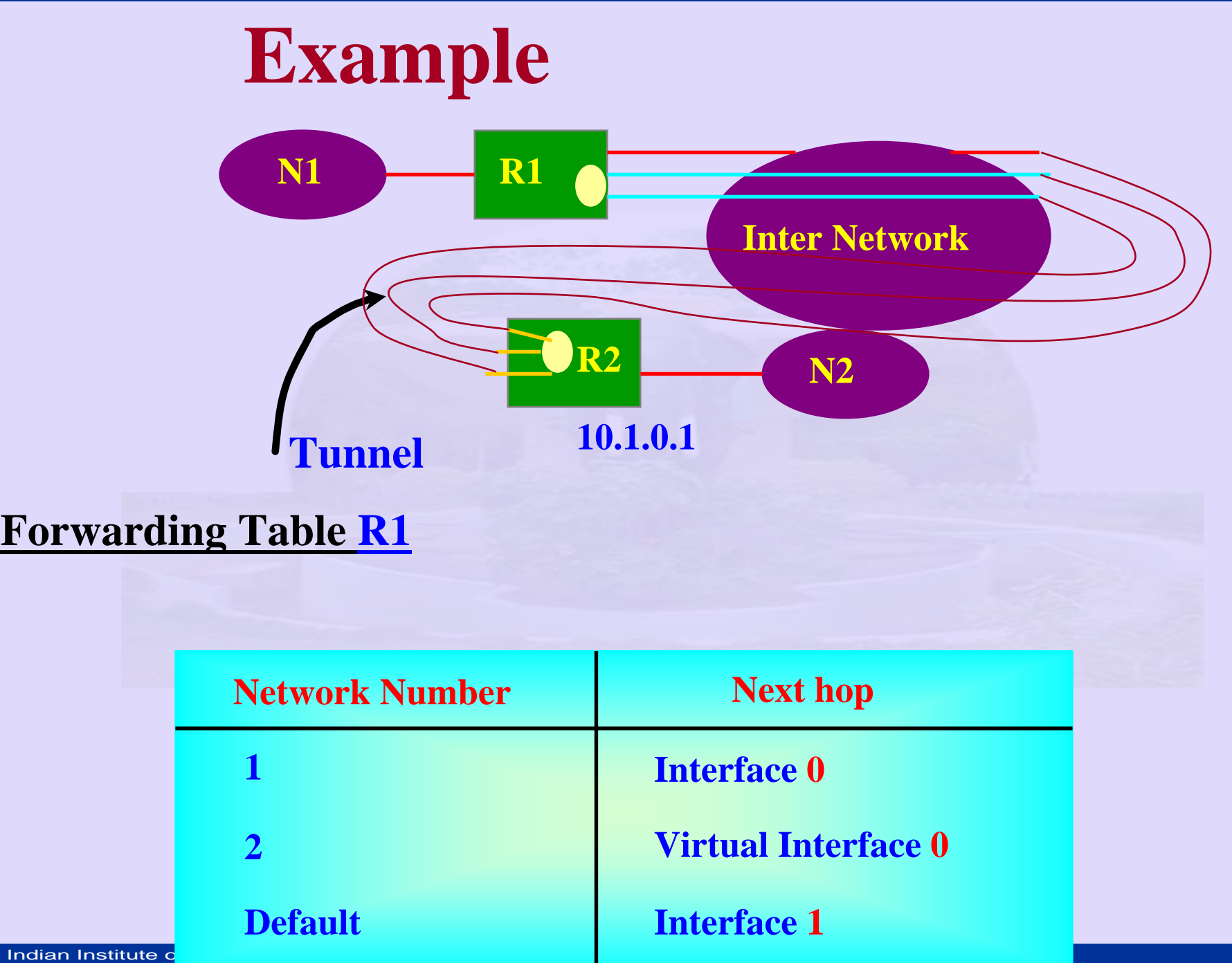

### **Forwarding Table R1**

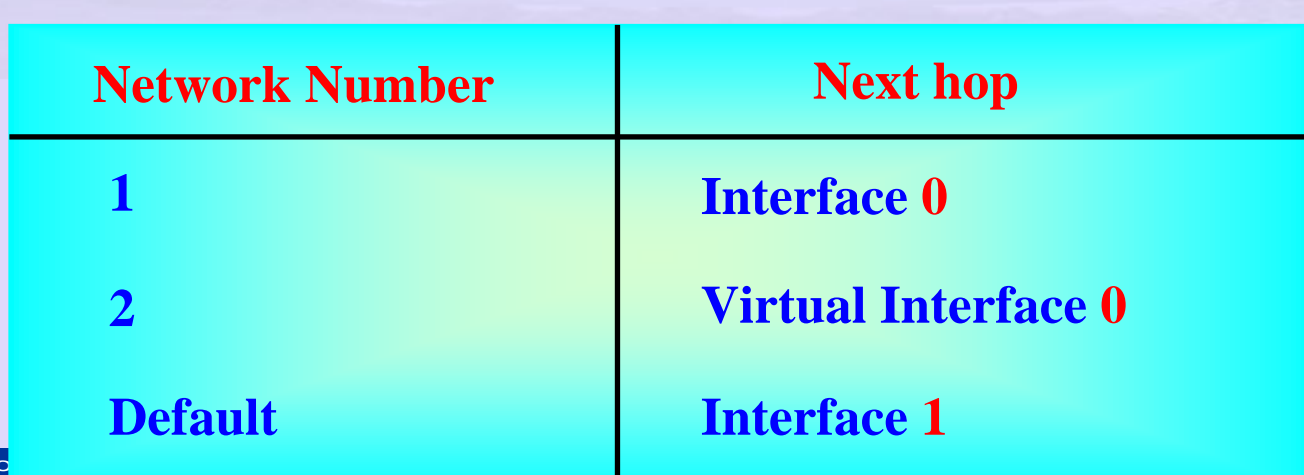

### Setting up Tunnels in the Internet

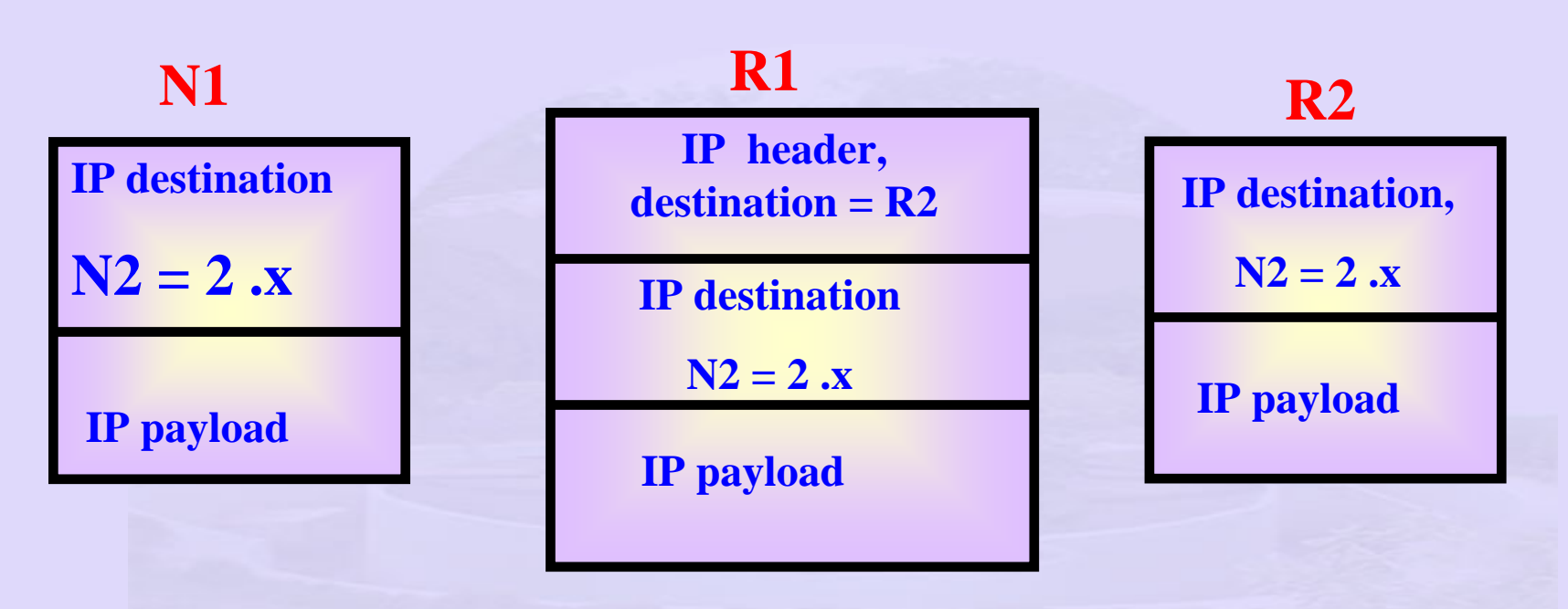

### **R1 - Encapsulating router**

•**sends packet address to R2** 

•**Packet reaches R2 as if a standard internet packet**

• **at R2 – strip and forward to the destination directly**

- Router R1 –
	- Two physical interfaces 1 and 2
	- – one virtual interface packet to R1 destined for N2.
- Interfaces<br>
 Router R1 –<br>
 Two physical interfaces 1 and<br>
 one virtual interface packet to<br>
N2.<br>
 Forwarding table says send<br>
interface 0<br>
 Advantages:<br>
 Security: Supplement with eno<br>
 A private link across a pub Forwarding table – says send on Virtual interface 0
	- Advantages:
		- Security: Supplement with encryption
		- A private link across a public network

# Internet Control Protocols in the<br>
Network Layer<br>
• ICMP – primarily used by routers to monitor the<br>
Internet<br>
• Different type of ICMP messages:<br>
– Destination unreachable<br>
– N'o path to destination<br>
– IP bits set, destin

- ICMP, ARP, RARP, BOOTP
- ICMP primarily used by routers to monitor the Internet
- Different type of ICMP messages:
	- Destination unreachable
		- No path to destination
	- DF bits set, destination on small packet Network
	- Time exceeded
		- Packet dropped looping, congestion, timer bandwidth
	- Parameter problem
		- Illegal value in header field

# Internet Control Protocols in the<br>
Network Layer (ICMP)<br>
- Source quench<br>
• Throutle source sending too many packets<br>
• Lead to congestion<br>
- Redirect<br>
• Router discover that packet routed wrongly<br>
• Inform sending host ab

- Source quench
	- Throttle source sending too many packets
	- Lead to congestion
- Redirect
	- Router discover that packet routed wrongly
	- Inform sending host about problem
- Echo request
	- Determine if destination alive
- Echo reply
	- I am alive

- – Time stamp request:
	- Same as echo request, timestamp
- – Time stamp reply
	- Same as echo reply, timestamp
- Internet Control Protocols in the<br>
Network Layer (ICMP)<br>
 Time stamp request:<br>
 Same as echo request, timestamp<br>
 Time stamp reply<br>
 Same as echo reply, timestamp<br>
 Four more messages to handle single IP addre<br>
on mul – Four more messages to handle single IP address on multiple LAN, hosts can discover their Network

### Internet Control Protocols in the Network Layer (ARP)

physical addresses?

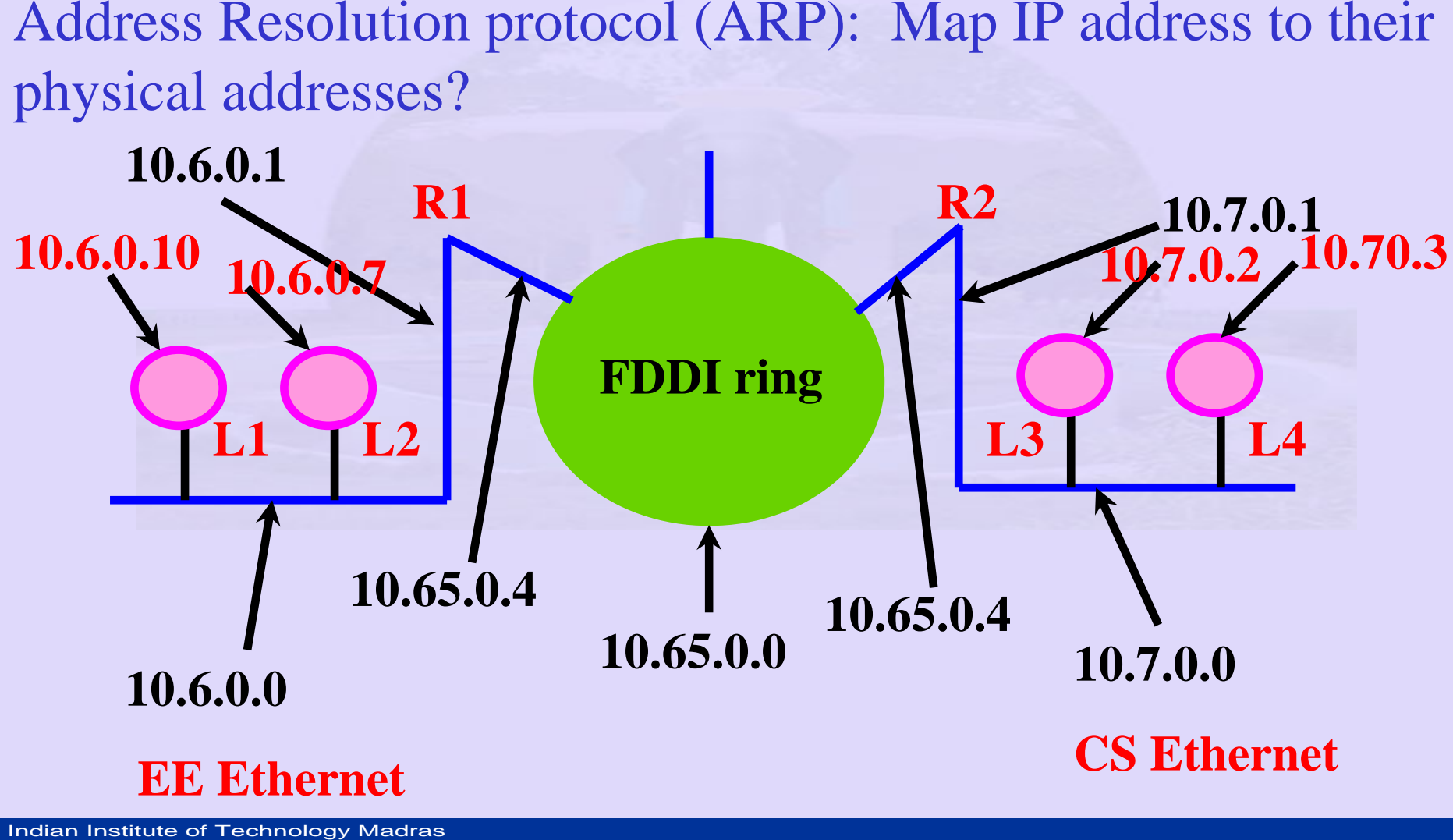

# Internet Control Protocols in the<br>
Network Layer (ARP)<br>
• LI wants to send packet to L2<br>
• Upper layer puts IP address of L2 in<br>
destination field and sends it to IP Layer.<br>
• IP software – Realises on same LAN<br>
• How doe

- *L1* wants to send packet to *L2*
- Upper layer puts IP address of *L2* in destination field and sends it to IP Layer.
- IP software Realises on same LAN
- How does it find Ethernet address?
	- –Configuration file?
	- updation?

# Internet Control Protocols in the<br>
Network Layer (ARP)<br>
• L1 outputs a broadcast packet<br>
– Who owns IP address 10.6.0.7 ?<br>
– Arrives at all machines on same LAN<br>
• Each machine checks, L2 alone responds with its Ethernet<br>

- L1 outputs a broadcast packet
	- Who owns IP address 10.6.0.7 ?
	- Arrives at all machines on same LAN
		- Each machine checks, L2 alone responds with its Ethernet address
	- Maintain ARP cache for future
		- ARP timeout
			- Remove addresses that are old
	- Alternatively all machine broadcast their Ethernet address at boot time

# Internet Control Protocols in the<br>
Network Layer (ARP)<br>
• Machines on different LAN<br>
– L1 wants to send packet to L4<br>
• send to local router R1<br>
– Router takes care of it<br>
– proxy – ARP<br>
• alternatively sends to a default

- Machines on different LAN
	- L1 wants to send packet to L4
- send to local router R1
	- Router takes care of it
	- proxy ARP
- alternatively sends to a default Ethernet address
- requires router router ARP requests for other LANs

# Internet Control Protocols in the<br>
Network Layer (Proxy ARP)<br>
• Lets router answer ARP request on one of its<br>
network for a host on another of its networks!<br>
– Fool sender – destination router<br>
– Machine with two network c

- Lets router answer ARP request on one of its network for a host on another of its networks!
	- Fool sender destination router
	- Machine with two network cards can do proxy ARP
- Maintain ARP cache on each host
- Maintain recent mapping
	- expiration of an entry in cache every 20 minutes

### ARP Packet format

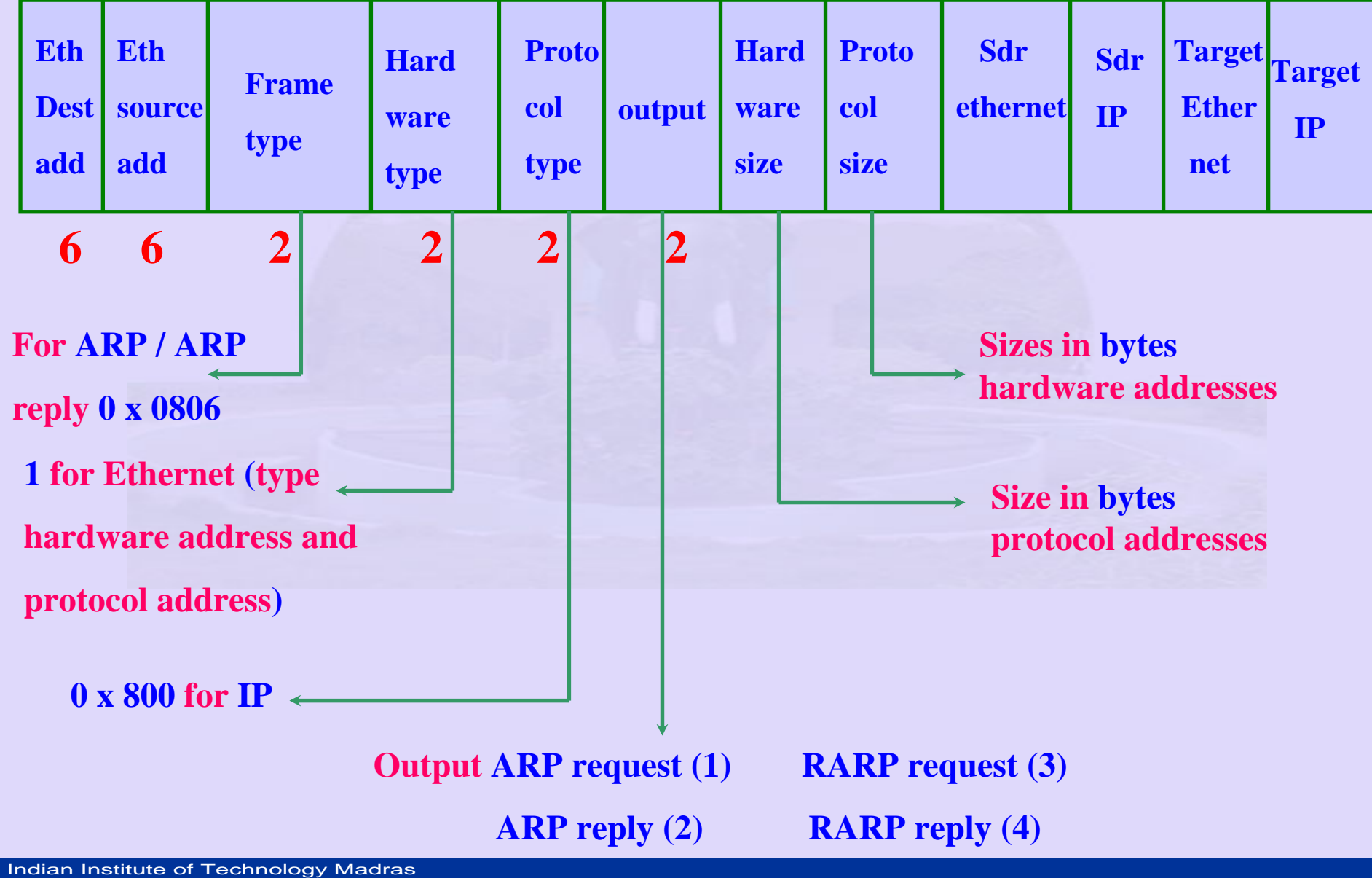

- **arp - a --** *empty cache*
- •**telnet xyz –** *try to connect to xyz*
- **ARP** (Example)<br>
 arp a -- *empty cache*<br>
 telnet xyz *try to connect to xy*<br>
 *DNS resolves xyz to IP address*<br>
 *To monitor Ethernet packets*<br>
 *Use tcpdump on unix machines* • *DNS resolves xyz to IP address*
	- *To monitor Ethernet packets*
	- *Use tcpdump on unix machines*

- tcpdump –e
- $\begin{array}{lll} \text{\bf ARP (Example)}\\ \bullet\ \text{0:0.CQ:6f:2d:40} & \text{ff:ff:ff:ff:ff:ff:ff}\\ \text{\bf Senders Ethernet} & \text{\bf broadcast} & \text{\bf Leng} \\ \text{address} & 0:0. \text{CO:C2:96:26} & 0:0: \text{CO:6f:2d:40}\\ & & & & \\ \text{\bf Target Ethernet} & \text{\bf senders Ethernet} \\ \text{address} & \text{\bf endress} \\ \text{\bf Inclens Returns of Technology Magers.} \end{array}$ • 0:0.CQ:6f:2d:40 ff;ff:ff:ff:ff:ff;ff arp 60 **Senders Ethernet addressbroadcast Length of Ethernet address**

0:0.C0:C2:96:26 0:0:C0:6f:2d:40

**Target Ethernet address**

**Senders Ethernet address**

- Host sends a request to get its own IP address
- tcpdump –n option
- 0:0:C0:6f:2d:C0:ff:ff:……..ff arp 60
- **IDENTIFY:** Fig. 5.1 September 2016<br> **Institute of Technology Madrid**<br> **Institute of Technology Madrid**<br> **Institute of Technology Madrid**  $\bullet$  arp who has 140.252.13.35 tell 140.252.13.35
	- enables host to determine if same IP address is in use!

- LAN Emulation Procedure
- LAN Emulation Procedure<br>• Part of classical IP over ATI<br>— Depends on server to resolve<br>— ARP server<br>• Database of IP address and AR<br>• Machines setup VC to ARP ser<br>• Get address of destination<br>• Setup VC to destination ad • Part of classical IP over ATM model
	- Depends on server to resolve addresses
	- ARP server
		- Database of IP address and ARP address
		- Machines setup VC to ARP server at boot time
		- Get address of destination
		- Setup VC to destination address

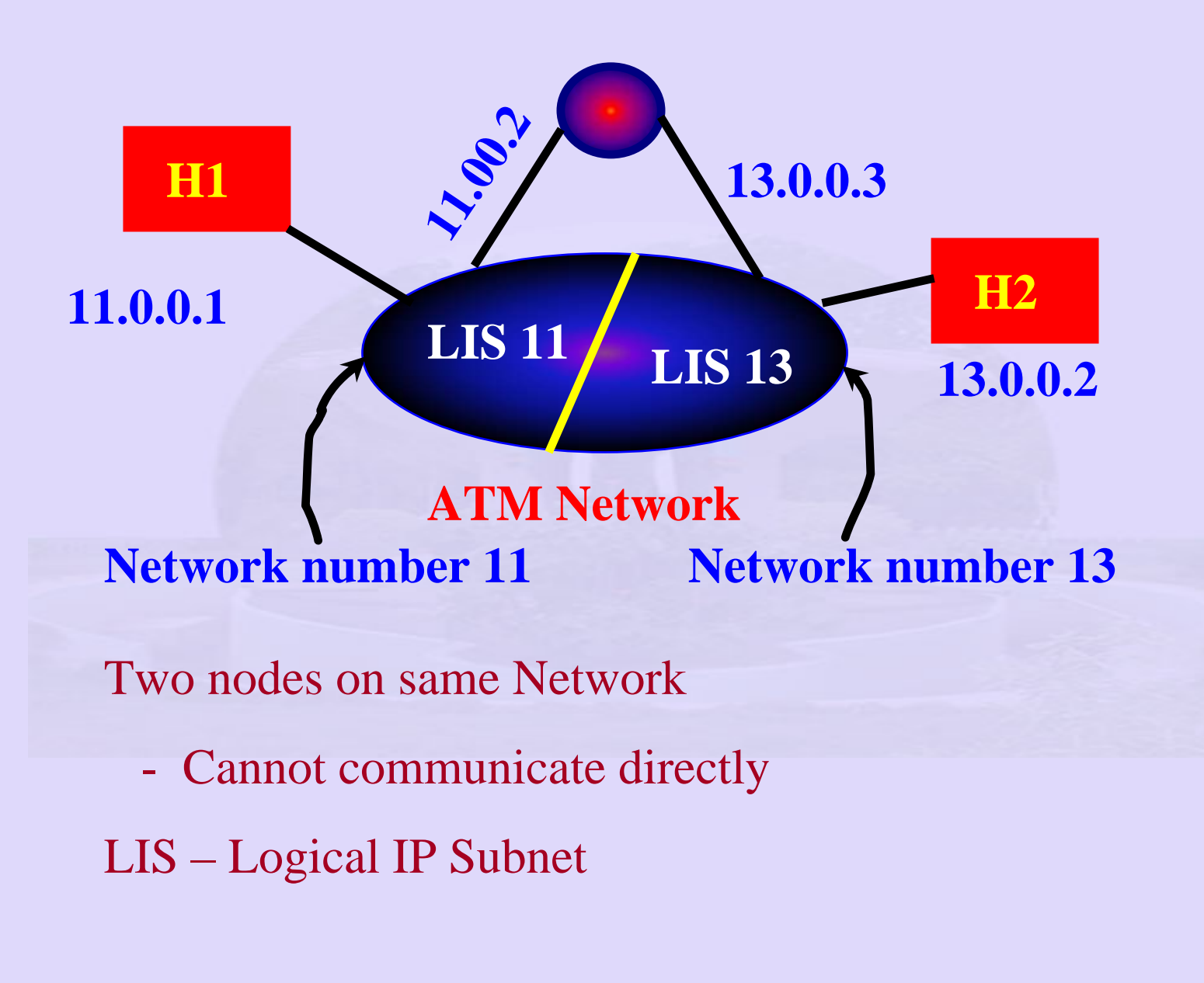

- $\bullet$ LIS – advantage:
- •- Connect large number of routers and hosts to a big ATM
- •**Network**
- •ARP Server:
- •- Enable nodes on LIS to resolve IP address – w/o broadcast
- •LIS
- •- Each node in LIS configured with ATM address of ARP
- •server
- •ARP Server
- •- Table of IP and ATM addresses
- •Issues:
- LIS advantage:<br>• Connect large number of routers and hos<br>• Network<br>• ARP Server:<br>• Enable nodes on LIS to resolve IP addres<br>• LIS<br>• Each node in LIS configured with ATM<br>• server<br>• ARP Server<br>• Table of IP and •• **h1** cannot talk to h2 directly – must go through router

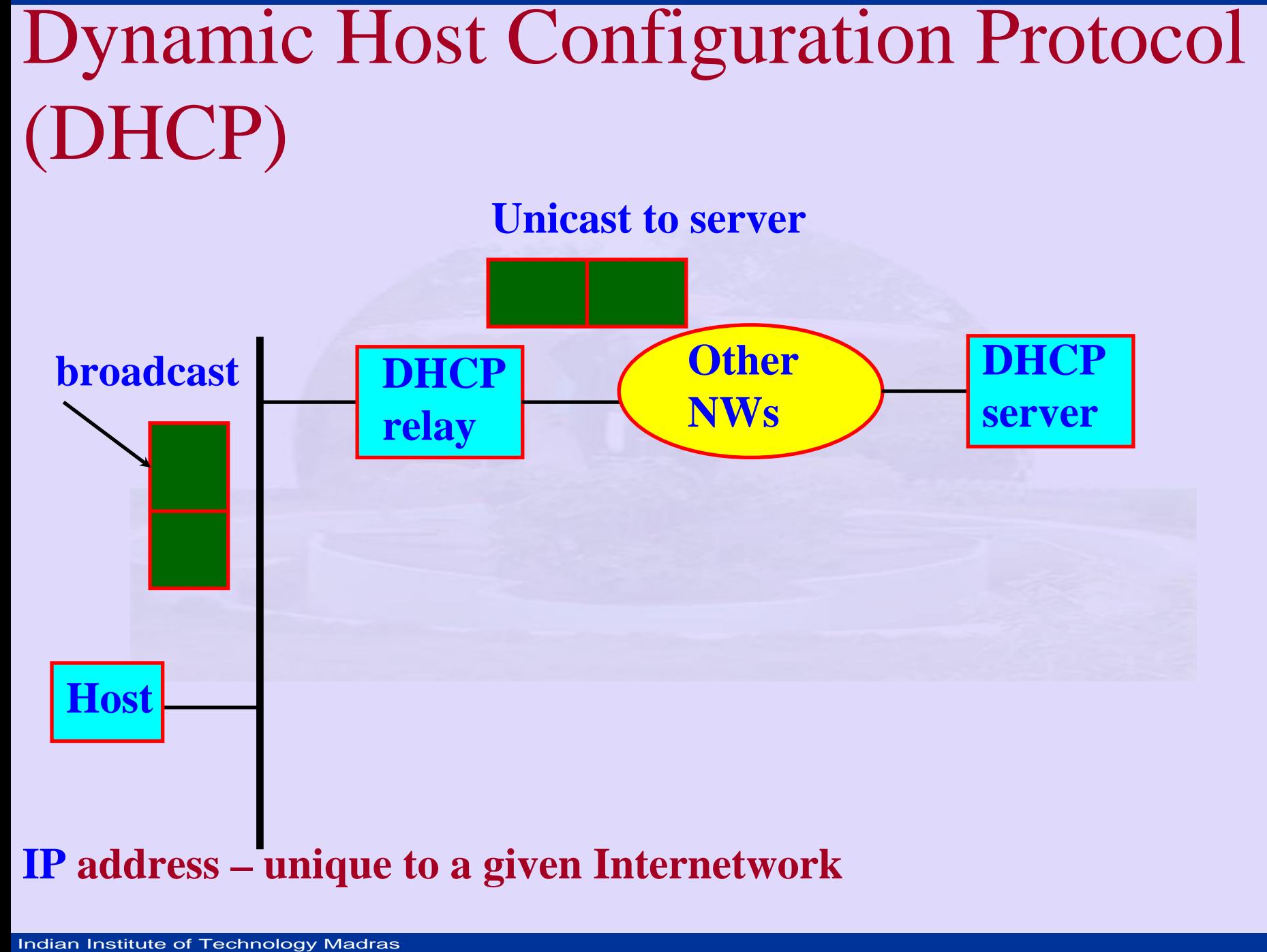

- Automated configuration me<br>• DCHP server<br>– addresses handed over to hosts<br>• Issues<br>– host requires address of DCHP<br>– host sends DCHP discover broat<br>– DHCP server replies to the hos<br>– Avoid DHCP server on every r<br>• Use DH • Automated configuration methods:
	- DCHP server
		- addresses handed over to hosts on demand
	- •**Issues** 
		- host requires address of DCHP servers
		- host sends DCHP discover broadcast message
		- DHCP server replies to the host
		- Avoid DHCP server on every network
			- Use DHCP Relay

- **DCHP** format:
- $\bullet$  chaddr – field in which host puts its hardware address
- **IDHCP**<br>
 DCHP format:<br>
 chaddr field in which l<br>
hardware address<br>
 yiaddr your IP address<br>
 Hosts cannot keep IP address<br>
 Some mechanism for leasi:<br>
 Getting IP address for dur • yiaddr – your IP address DHCP assigns address
	- Hosts cannot keep IP addresses permanently
	- Some mechanism for leasing IP address
	- $\bullet$ Getting IP address for duration of the call